## SAP ABAP table SSPIDSTIME {Structure for Calculating Time Interval}

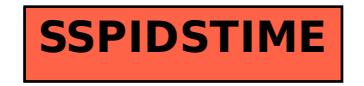